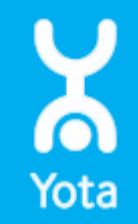

## Асинхронное взаимодействие Сравнение производительности Асинхронные вызовы в Glassfish

Кислин Григорий

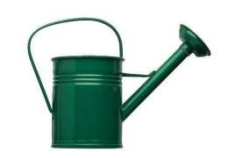

# **АСИНХРОННЫЕ ВЫЗОВЫ**

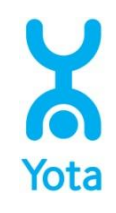

#### Execution framework (java.util.concurrent)

```
A task that returns a result and may throw an exception
public interface Callable<V> {
    V call() throws Exception;
}
```
public interface Runnable {

**Future represents the result of an asynchronous computation** public interface Future<V> { boolean cancel(boolean mayInterruptIfRunning);

boolean isCancelled();

boolean isDone();

}

V get() throws InterruptedException, ExecutionException;

 V get(long timeout, TimeUnit unit) throws InterruptedException, ExecutionException

public interface ScheduledFuture<V> extends Delayed, Future<V> { }

### Execution framework (java.util.concurrent)

ScheduledExecutorService : Executors.newScheduledThreadPool(int corePoolSize)

newSingleThreadScheduledExecutor() ExecutorService: Executors.newCachedThreadPool() Executors.newSingleThreadExecutor Executors.newFixedThreadPool(int nThreads)

**BlockingQueue** Implementation: LinkedBlockingQueue

…

public interface CompletionService<V> { Future<V> submit(Callable<V> task); Future<V> take() throws InterruptedException; Future<V> poll();

} Implementation: ExecutorCompletionService(Executor executor)

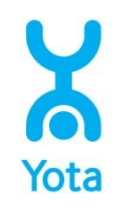

#### Сравнение производительности

Cинхронный сервлет (веб-сервис), ожидание 10 сек

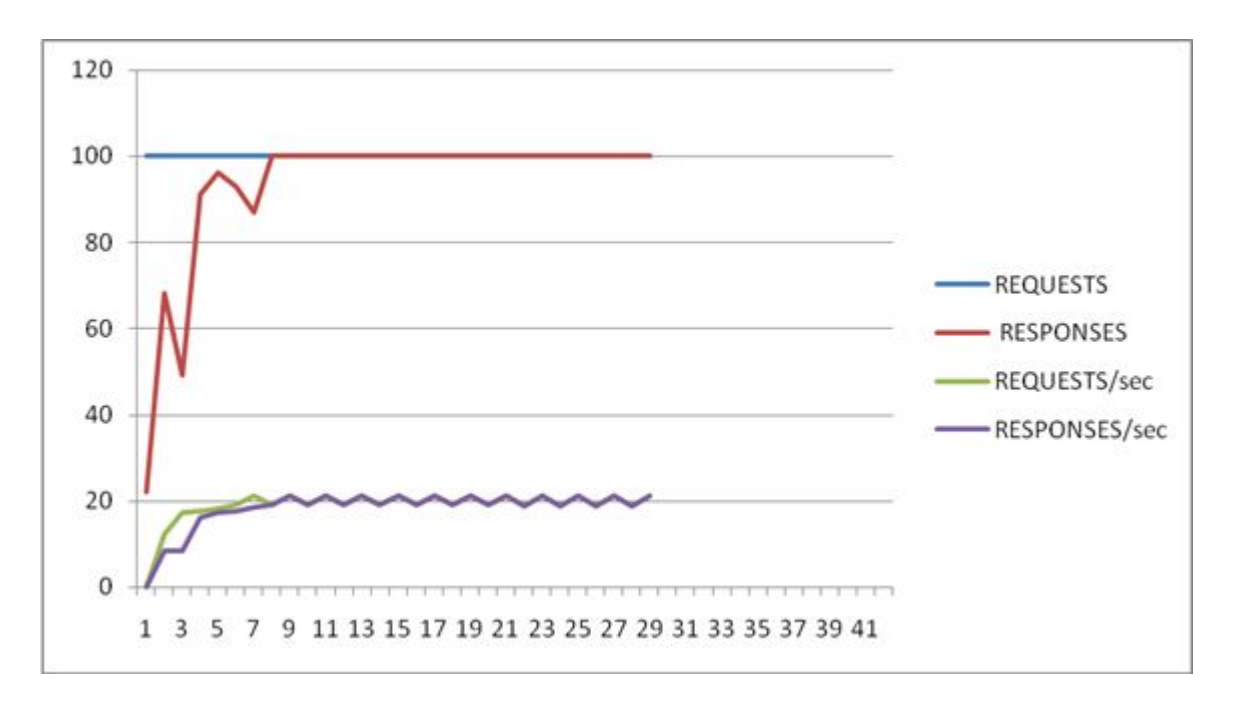

Сервлет исполняется 10 сек и удерживает все это время свой поток а в пуле 200 потоков, то нагрузка 200/10 сек = 20 запросов/ сек.

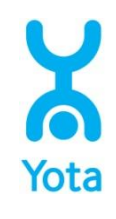

#### Сравнение производительности

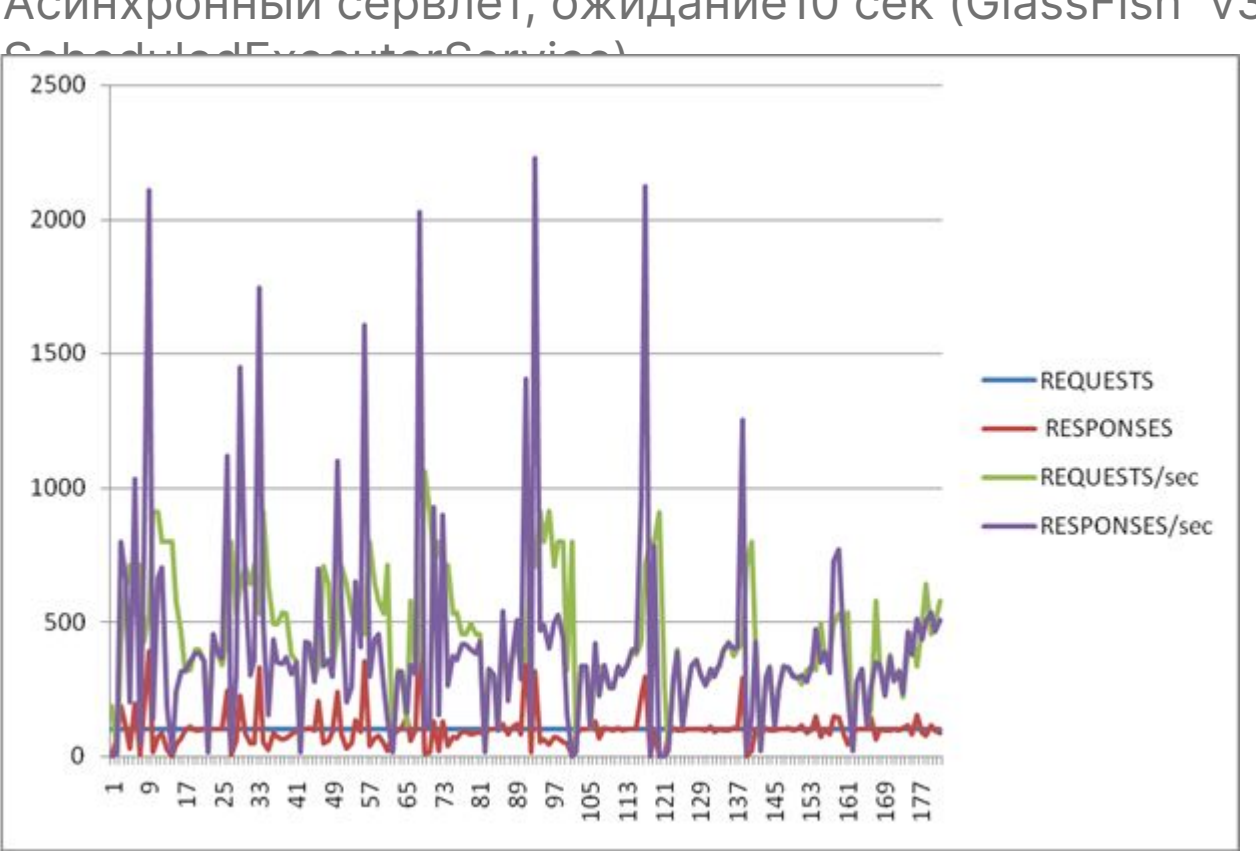

Нагрузка- примерно 500 запросов/сек. (возможно ограничение на стороне 1 клиента)

 $\mathbf{10} \cdot \mathbf{10} = \mathbf{10} \cdot \mathbf{100} = \mathbf{100} \cdot \mathbf{100} = \mathbf{100} \cdot \mathbf{100} = \mathbf{100} \cdot \mathbf{100} = \mathbf{100} \cdot \mathbf{100} = \mathbf{100} \cdot \mathbf{100} = \mathbf{100} \cdot \mathbf{100} = \mathbf{100} \cdot \mathbf{100} = \mathbf{100} \cdot \mathbf{100} = \mathbf{100} \cdot \mathbf{100} = \mathbf{100} \cdot \mathbf{$ 

Асинхронный сервлет, ожидание10 сек (GlassFish v3,

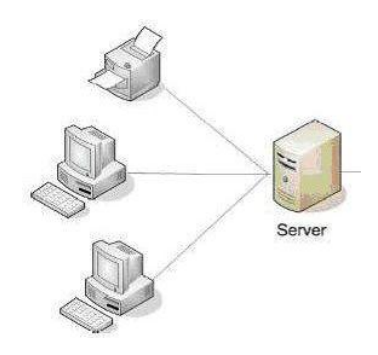

# **АСИНХРОННЫЕЙ КЛИЕНТ В GLASSFISH**

#### Glassfish асинхронный клиент веб-сервиса

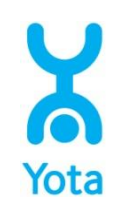

### **wsimport**

wsimport -b async.xml

 <bindings node="wsdl:definitions"> <enableAsyncMapping>true</enableAsyncMapping> </bindings>

@WebMethod @RequestWrapper(localName=.. @ResponseWrapper(localName ="Result", ..

public Response<Result> execute();

 public Future<?> execute( @WebParam(name = "asyncHandler", targetNamespace = "") AsyncHandler<Result> asyncHandler);

#### Glassfish асинхронный клиент веб-сервиса

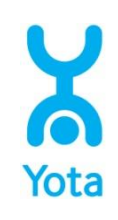

## **Пример**

```
public interface Response<T> extends Future<T> {
    Map<String,Object> getContext();
}
```

```
public interface AsyncHandler<T> {
     void handleResponse(Response<T> res);
}
```
 final AsyncHandler<Result> handler = new AsyncHandler<Result>() { @Override public void handleResponse(Response<Result> res) { res.get() …. }

#### Glassfish асинхронный клиент веб-сервиса

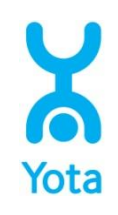

- + есть в Metro 2.1 (Glassfish 2)
- + достаточно прост и удобен в реализации
- + генерируется из wsdl, возможно выборочное применение к разным методам.

#### Glassfish асинхронный клиент веб-сервиса **@Oneway**

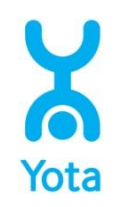

## **Пример**

 <operation name=« execute"> <input message="tns:Result"/> </operation>

 @Oneway @WebMethod public void execute() no exceptions

#### Glassfish асинхронный клиент веб-сервиса **@Oneway**

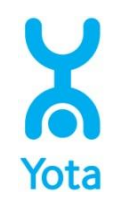

- + есть в Metro 2.1 (Glassfish 2)
- +@Oneway очень прост в использовании (просто возвращается акноледж- статус код 202, который обрабатывается jax-ws)
- при необходимости получения результата или Exception необходима реализация callback и его обработки на стороне клиента (передавать url для callback можно в через WS-addressing), либо result polling.

#### Glassfish v3 асинхронный клиент EJB

```
@Remote
public interface IAsyncEJB {
  @Asynchronous
   public Future<Result> execute() throws Exception;
}
```

```
public class AsyncEJB implements IAsyncEJB {
```
@Asynchronous

...

}

}

public Future<Result> execute() throws Exception{

```
return new AsyncResult<Result>(res);
```
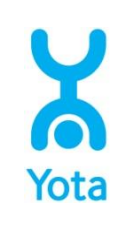

#### Glassfish v3 асинхронный клиент EJB

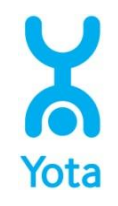

- появились только в EJB 3.1 (Glassfish v3)
- -недоступны как веб-сервисы
- -неудобны в использовании
- (возвращается удаленная реализация
- 
- Future)
- -при нагрузке работали очень
- 
- 
- 

задумчиво

## **АСИНХРОННАЯ РЕАЛИЗАЦИЯ СЕРВИСА В GLASSFISH**

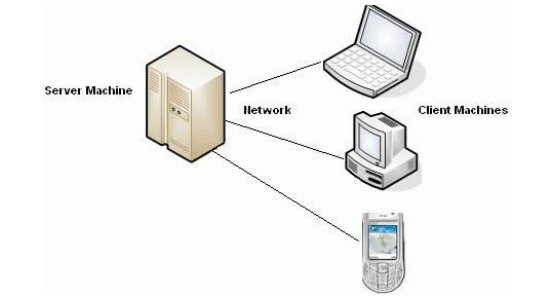

#### Glassfish низкоуровневая реализация веб-сервиса

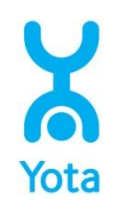

@WebService

public class AsyncWebService implements AsyncProvider<Source> {

```
 public void invoke(final Source request, final AsyncProviderCallback<Source> callback, 
final WebServiceContext ctx) {
  Executor.submit(new Callable<Void>() {
              @Override
       public Void call() throws Exception {
           try{
                       …. // parse request, form result
            callback.send(result);
                  return null;
               } catch (Exception e){
            callback.sendError(e);
```
#### Glassfish низкоуровневая реализация вебсервиса

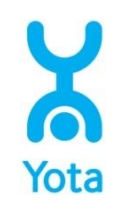

- + появились в Metro 2.1 (Glassfish v2)
- + большая гибкость в использовании
- - длительность разработки (необходимо реализовать единственный метод invoke самостоятельно маршалить-унмаршалить запрос-ответ, определять имя операции, делать web.xml и sun-jaxws.xml, отсутствует в GF консоли)

#### Glassfish v3 асинхронные сервлеты

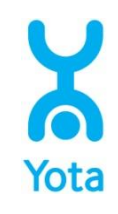

**@WebServlet(urlPatterns = {"/async"}, asyncSupported = true)**

public class AsyncServlet extends HttpServlet {

```
private static final ScheduledExecutorService executor =
Executors.newScheduledThreadPool(1);
```
@Override

protected void doGet(HttpServletRequest req, HttpServletResponse res) {

```
final AsyncContext ac = req.startAsync();
```

```
Executor.submit(new Callable<Void>() {
```

```
 @Override
```
public Void call() throws Exception {

HttpServletResponse res = (HttpServletResponse) ac.getResponse();

```
….
```

```
ac.complete();
```

```
return null;
```

```
 }
```
Glassfish v3 асинхронные сервлеты

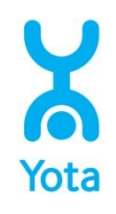

+ легко писать, удобно использовать

- появились только в Servlets 3.0 (Glassfish v3)
- в основном взаимодействие происходит не через сервлеты